# **AutoCAD Crack**

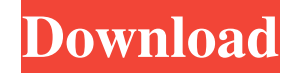

#### **AutoCAD License Code & Keygen**

At present, the software supports the majority of the 2D drafting features found on current professional drafting software, such as: Draw lines, arcs, circles, angles, and rectangles Create and modify text, blocks, and annotate drawings Mark points, areas, and objects Align objects Split objects Organize drawings into collections Add, edit, move, and rotate blocks, text, and annotations Scale objects and view drawings on a world or local viewport basis Adjust scale and origin Set print preferences Save and print drawings In 2016, Autodesk acquired the US-based Revit construction design product, the world's leading BIM software. AutoCAD User Guide[edit] AutoCAD has numerous wizards and standard commands that ease the process of performing many routine drawing tasks. The number of these available varies with the version, but they can generally be found in the Drawing Utilities menu. General Utility Wizard[edit] The General Utility Wizard is a streamlined workflow for the creation of a drawing. Its purpose is to define a default starting point for a drawing, and can be used to quickly create a drawing without the need to navigate to the initial template. There are several ways to get started using the General Utility Wizard. Choose Toolbars and Commands from the Autodesk® AutoCAD® 2010 ribbon and, from the left side of the window, click on the tool box icon. You can use this toolbox method, or you can use the Wizard to start. Choosing the Wizard starts you off in a very quick drawing environment, with the ability to create and edit lines, arcs, and circles. You can easily add and delete annotation text and blocks. You can use the Wizard to create the following drawing objects: a line an arc a circle a rectilinear area a non-rectilinear area an annotation text box a table a block You can quickly create or edit properties of objects using the following Wizards: the Line Style Wizard to modify line properties the Arc Style Wizard to modify arc properties the Circle Style Wizard to modify circle properties the Rectangular Selection Wizard to select a rectangular area the Oval Selection Wizard to select an ellipse the Annotation Style Wizard to modify the properties of

#### **AutoCAD**

Java AutoCAD provides a Java-based API, which is designed to let developers automate AutoCAD drawings in a number of ways: Rewrite DWG documents to application-specific formats, such as

HTML or SVG Extract information from the CAD model (e.g. line lengths or angles) Enrich the AutoCAD experience with third-party plugins Java applications can invoke AutoCAD, and AutoCAD can invoke Java applications APIs can be used to access AutoCAD drawings, views, and attribute information directly, without the need to export and import files C++ As part of AutoCAD LT, Autodesk has provided a set of C++ APIs in the form of header files for use with C++. These provide methods for: Building and manipulating a C++ model of a CAD drawing in memory Processing a portion of a CAD drawing (primarily consisting of generating views) Reading and writing information from and to a CAD file Exporting and importing CAD files There are also set of components which can be linked with to provide a more complete solution. These components, including an exporter and importer, are also in the form of header files and can be used to provide a complete solution. DXF DXF (Drawing Exchange Format) is the native CAD data exchange format used within Autodesk products. It is ASCII text based, and is generally more compact than other CAD exchange formats such as PLY or DXF. It is also better understood by other CAD applications (such as FreeCAD), although many CAD applications are also able to read and write in its native format. It is an open standard, so it can be read and written by other products, or even by third parties. Autodesk has documented the DXF data structure, which is well understood by software developers and has even been documented in its patent. It is a simple format, which supports a number of simple geometric primitives. It is primarily used for representing mechanical and architectural CAD drawings. There are tools available for converting between the native AutoCAD format and DXF. DXF files can be directly imported to and exported from a CAD application using an export plugin, although this is not always the most efficient approach. Autodesk claims DXF to be part of AutoCAD LT. History The original command line interface was known as AutoLISP, which provided a more standard way of interacting with a1d647c40b

## **AutoCAD Crack + [Latest] 2022**

Click on the top menu and then on Autocad. Click on the top menu and then on "Import to-AutoCAD". Select the.DWG file that you have created in.BIN format. Click on "Import". The program will automatically import the.BIN file to your AutoCAD. The.DWG file that you have created will be displayed. Click on "Exit" to close the program. . Exporting to.DXF format You can export your.DWG file to.DXF format. In order to export your.DWG file to.DXF, use Autocad. Click on the top menu and then on "File". Click on the top menu and then on "Export". Select "DXF". Your.DWG file will be displayed. Click on "Export". The.DXF file will be created. The.DXF file will be displayed. Click on "Exit" to close the program. References Category:AutoCAD Category:Computer-aided design software Category:Drafting (process)// // Generated by class-dump 3.5 (64 bit). // // class-dump is Copyright (C) 1997-1998, 2000-2001, 2004-2015 by Steve Nygard. // #import \_\_attribute\_\_((visibility("hidden"))) @interface \_NSControlSizeObserver : NSObject { \_Bool \_shouldAddObserver; struct CGSize \_changeSize; struct CGSize \_previousSize; struct CGSize \_calculatedSize; struct CGSize \_previousControlSize; } - (id)\_keyPathsForValuesAffectingCalculatedSize; - (void)\_calculatedSizeChanged:(id)arg1; - (void)\_previousControlSizeChanged:(id)arg1; - (void)\_previousSizeChanged:(id)arg1; - (void)dealloc; - (id)init;

## **What's New in the AutoCAD?**

New AutoCAD® 2020 multiuser features: Create AutoCAD® drawings for multiple users with desktop and cloud synchronization (video: 2:23 min.) See more details of our AutoCAD 2023 features in the AutoCAD 2023 Feature Overviews. New functions for AutoCAD LT 2020 Quick reports: Print a visual summary of your data for quick analysis, quickly find workflows, and identify areas that need attention (video: 1:36 min.) Improved Performance Monitor: See visual data for the most common drawing tasks in real time, including areas of activity and their average durations, in your active drawing session (video: 1:45 min.) See more details of our AutoCAD LT 2023 features in the AutoCAD LT 2023 Feature Overviews. What's new in AutoCAD 2023 is now available for free on current and new-generation 64-bit AutoCAD platforms and AutoCAD LT. Visit our AutoCAD 2023 Download Page to download it now. AutoCAD and AutoCAD LT 2020: New Features Adding text or markup with a text editor is a common way to add information to drawings, but it has limitations when the text or markup will have to be imported and interpreted into your drawing. For example, when you import and interpret Japanese text, you might not be able to identify which characters are combined into a single word. If you import and interpret Chinese text, you may not understand the meaning of the characters. To solve these problems, Markup Import and Markup Assist provide the following new functionality: Export and import markup and text from a variety of sources: Import and interpret an encoded PDF or markup file created using a markup-capable word processor. Import and interpret arbitrary text from a clipboard. Import and interpret a text file created by a markup-capable word processor. Import a Unicode-based text file.

Add markup to your drawings automatically, without additional drawing steps. The markup information is added to the drawing automatically. You can export the markup to the drawing's DWG, DXF, or SVG file format so that you can view and analyze the markup information later. You can use predefined or custom text templates to import or interpret text, including encoded files. Use markup: Edit the style, font, and other

### **System Requirements:**

Hardware: Requires Windows 8.1, Windows 10, or later. 1 GB of RAM, 4 GB of available space, 64-bit processor. Supported hardware configuration: Processor AMD Athlon X2, AMD Ryzen, Intel Pentium, or equivalent; Memory 1 GB RAM, 2 GB RAM, 4 GB RAM; Disk space 1 GB available space; Graphics Requires DirectX 11 Internet connection: Requires broadband Internet connection We're always working to improve the